## B3 思考を深める活動

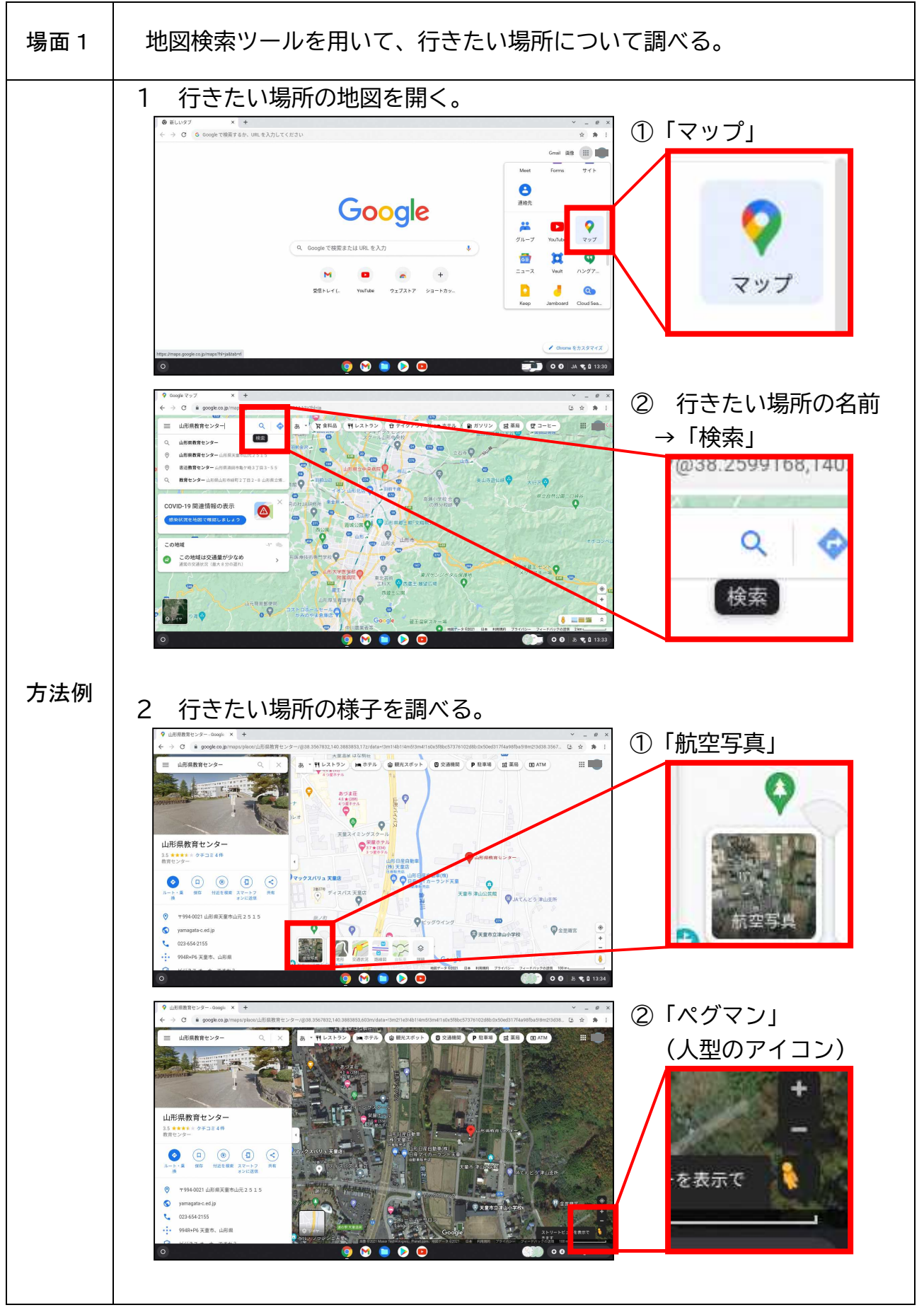

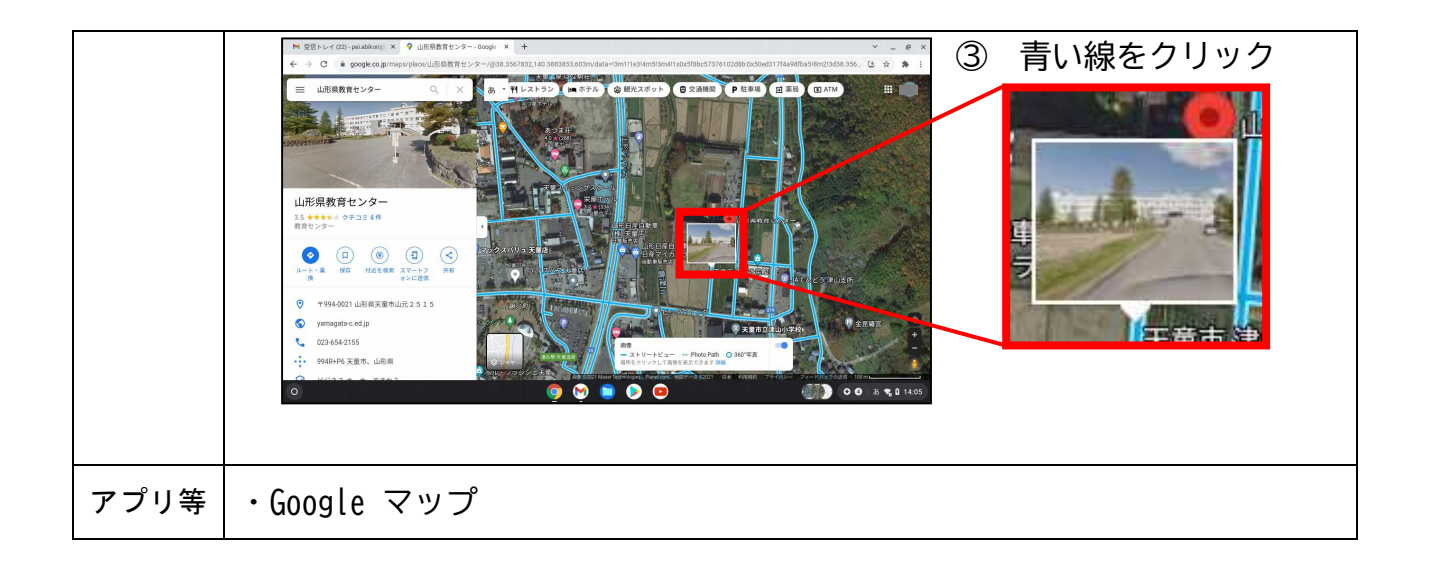